# TUTORIEL « DIGIPAD »

FORMATION ASYNCHRONE DE L'ÉQUIPE NUMÉRIQUE

RENE-CORAIL S.G, IAN, FORMATRICE ACADÉMIQUE

# CRÉATION D'UN MUR COLLABORATIF

« DIGIPAD » DE « I A DIGITALE »

 $\mathcal{C}$ a digipad.app Dans la barre de recherche, entrer « digipad »

## **Digipad by La Digitale**

Digipad permet de créer des murs collaboratifs multimédias pour la classe en résentiel, la classe virtuelle ou le travail à distance.

Puis

**SE CONNECTER** 

**S'INSCRIRE** 

**CRÉER UN PAD** 

Mentions légales - Je souhaite apporter mon soutien

RENE-CORAIL Sandra Gaby, IAN académie Martinique, 2023

2022 - La Digitale - Code source -

Vous pouvez directement créer un pad

## **Digipad by La Digitale**

Digipad permet de créer des murs collaboratifs multimédias pour la classe en présentiel, la classe virtuelle ou le travail à distance.

**SE CONNECTER** 

**S'INSCRIRE** 

**CRÉER UN PAD** 

RENE-CORAIL Sandra Gaby, IAN académie Martinique, 2023

Mentions légales - Je souhaite apporter mon soutien .

2022 - La Digitale - Code source -

 $\triangle$  digipad.app C

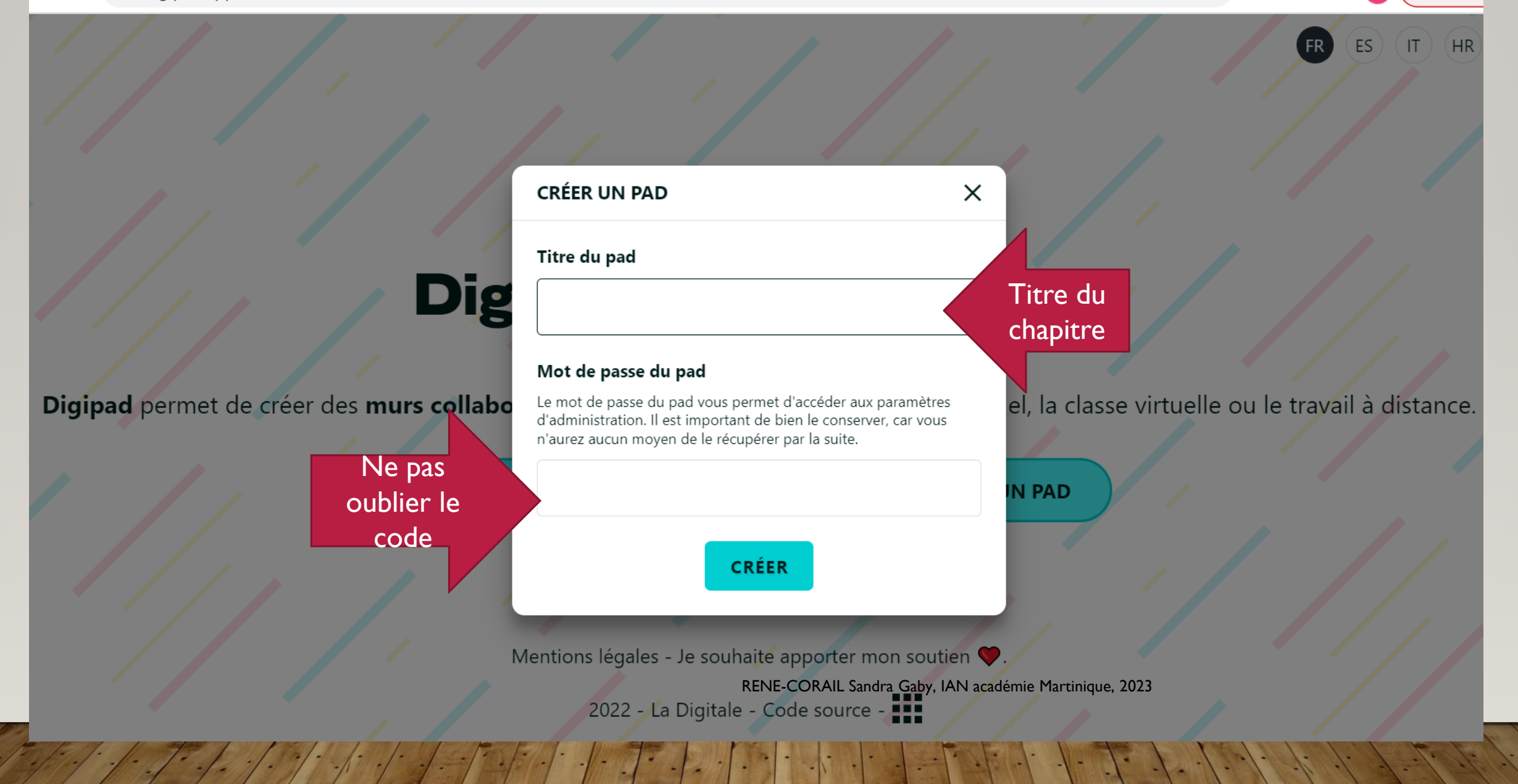

... ou vous pouvez vous connecter pour accéder à votre compte pour y intégrer tous vos murs....

## **Digipad by La Digitale**

Digipad permet de créer des murs collaboratifs Itimédias pour la classe en présentiel, la classe virtuelle ou le travail à distance.

**SE CONNECTER** 

**S'INSCRIRE** 

**CRÉER UN PAD** 

RENE-CORAIL Sandra Gaby, IAN académie Martinique, 2023

Mentions légales - Je souhaite apporter mon soutien

2022 - La Digitale - Code source - -

... en insérant un identifiant et un mot de passe qui seront les mêmes pour accéder à tous vos murs,

ale

 $\times$ 

el, la classe virtuelle ou le travail à distance.

**N PAD** 

RENE-CORAIL Sandra Gaby, IAN académie Martinique, 2023

Mentions légales - Je souhaite apporter mon soutien

2023 - La Digitale - Code source - -

Digipad permet de créer des murs collabo

**SE CON** 

Mot de passe oublié ?

**SE CONNECTER** 

Identifiant

Mot de passe

**VALIDER** 

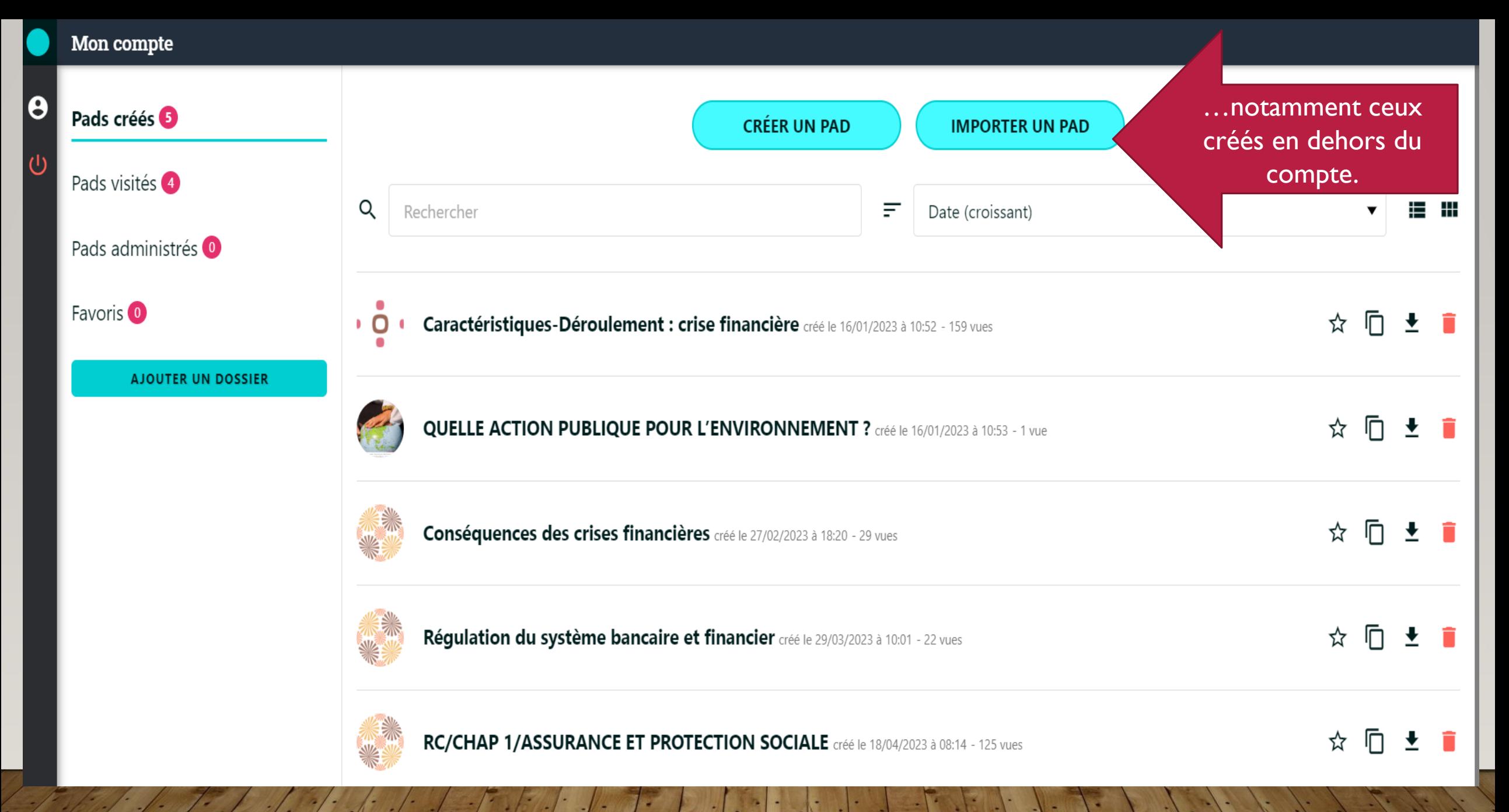

RENE-CORAIL Sandra Gaby, IAN académie Martinique, 2023

### ACCÈS À PARTIR DE L'ENT COLIBRI

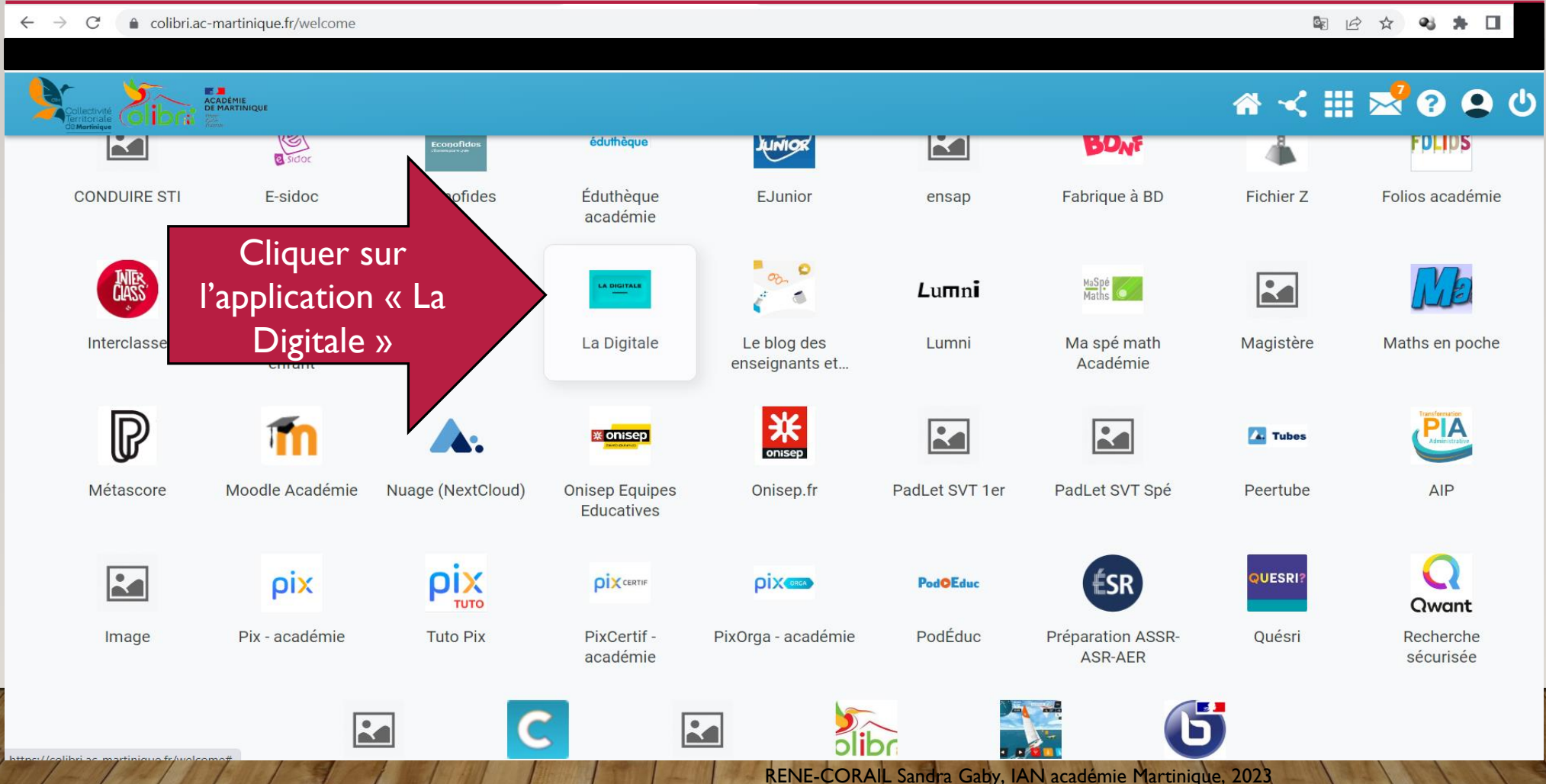

# **LA DIGITALE**

### Des services libres pour l'éducation

### **LA DIGITALE...**

conçoit et développe des outils numériques libres pour les enseignantes et les ex

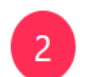

 $\overline{3}$ 

encourage l'utilisation de logiciels libres dans la sphère éducative.

propose une vision et un modèle alternatifs qui ne sont pas guidés par la course au collecte de données.

Dérouler le menu de cette page, pour accéder aux outils

it et la

DÉCOUVRIR LA PETITE HISTOIRE DE LA DIGITALE

RENE-CORAIL Sandra Gaby, IAN académie Martinique, 2023

### CRÉER UN MUR DIGIPAD

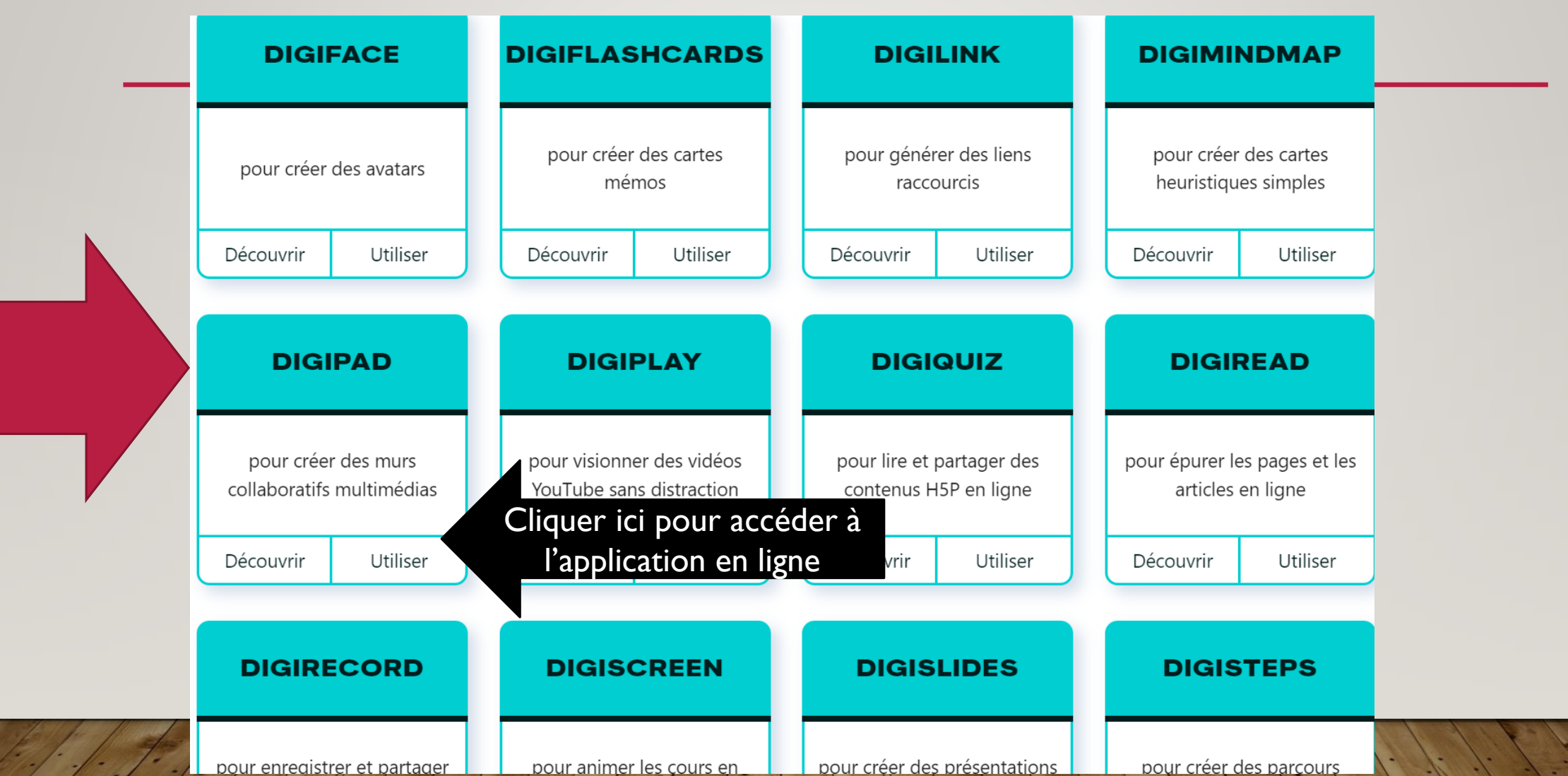

# **Digipad by La Digitale**

Digipad permet de créer des murs collaboratifs multimédias pour la classe en résentiel, la classe virtuelle ou le travail à distance.

Puis

**SE CONNECTER** 

**S'INSCRIRE** 

**CRÉER UN PAD** 

Mentions légales - Je souhaite apporter mon soutien

2022 - La Digitale - Code source -

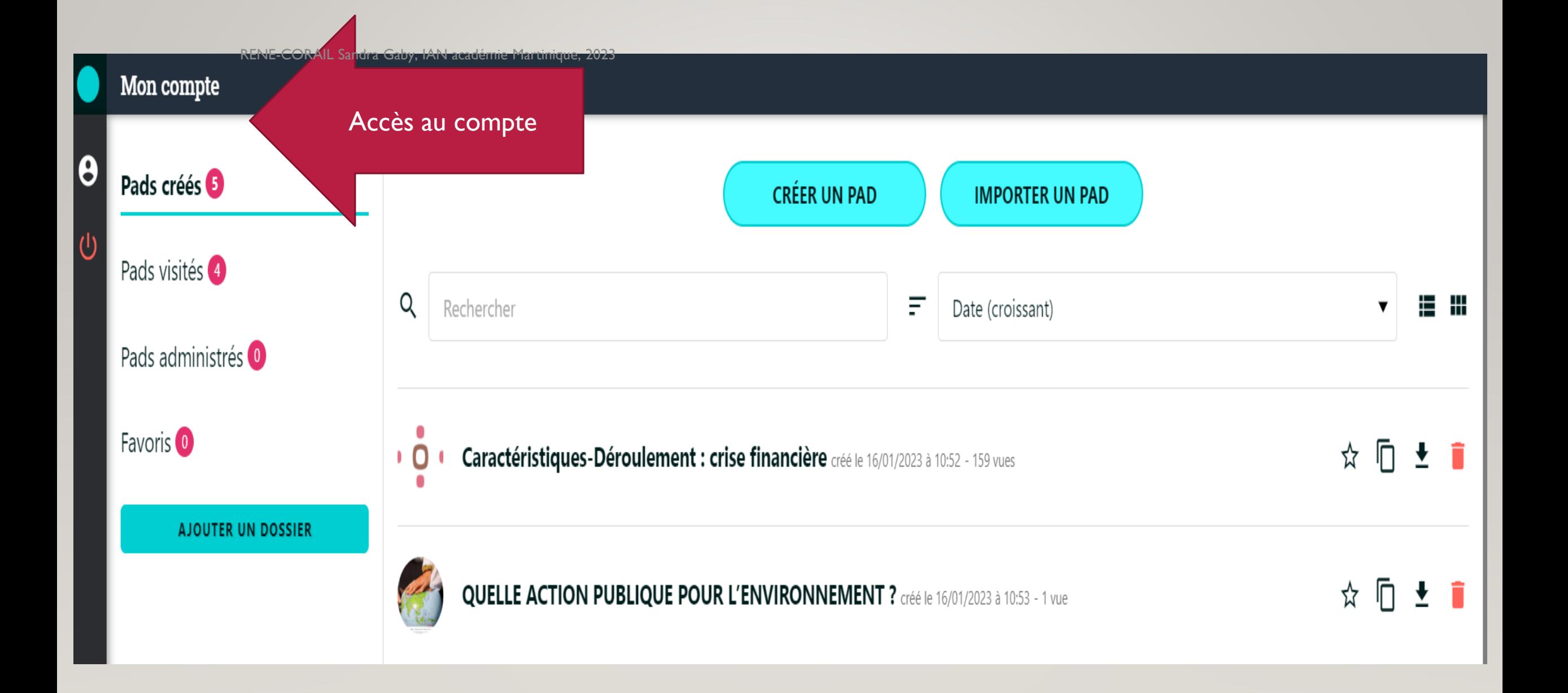

#### ■ digipad.app/p/283264/135fcdad2e512

#### QUELLE ACTION PUBLIQUE POUR L'ENVIRONNEMENT ?

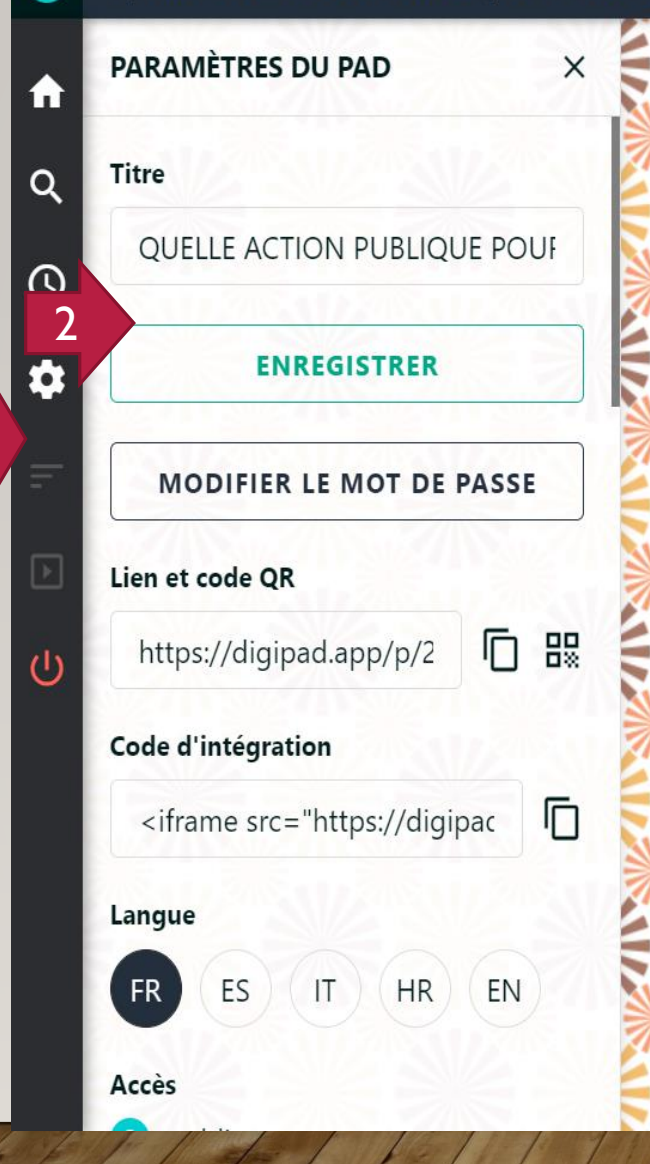

1

Conseil : créer un document Word rappelant les principales informations de votre mur créé : mot de passe si vous souhaitez le protéger ; lien et code QR; code d'intégration. Ces infos pourront être utiles lors de l'intégration du mur sur un fond d'écran interactif (digiscreen) ou sur un autre compte digipad.

 $\mathbf{R}$ 

#### ■ digipad.app/p/283264/135fcdad2e512  $\leftarrow$  $\rightarrow$  $\mathcal{C}$

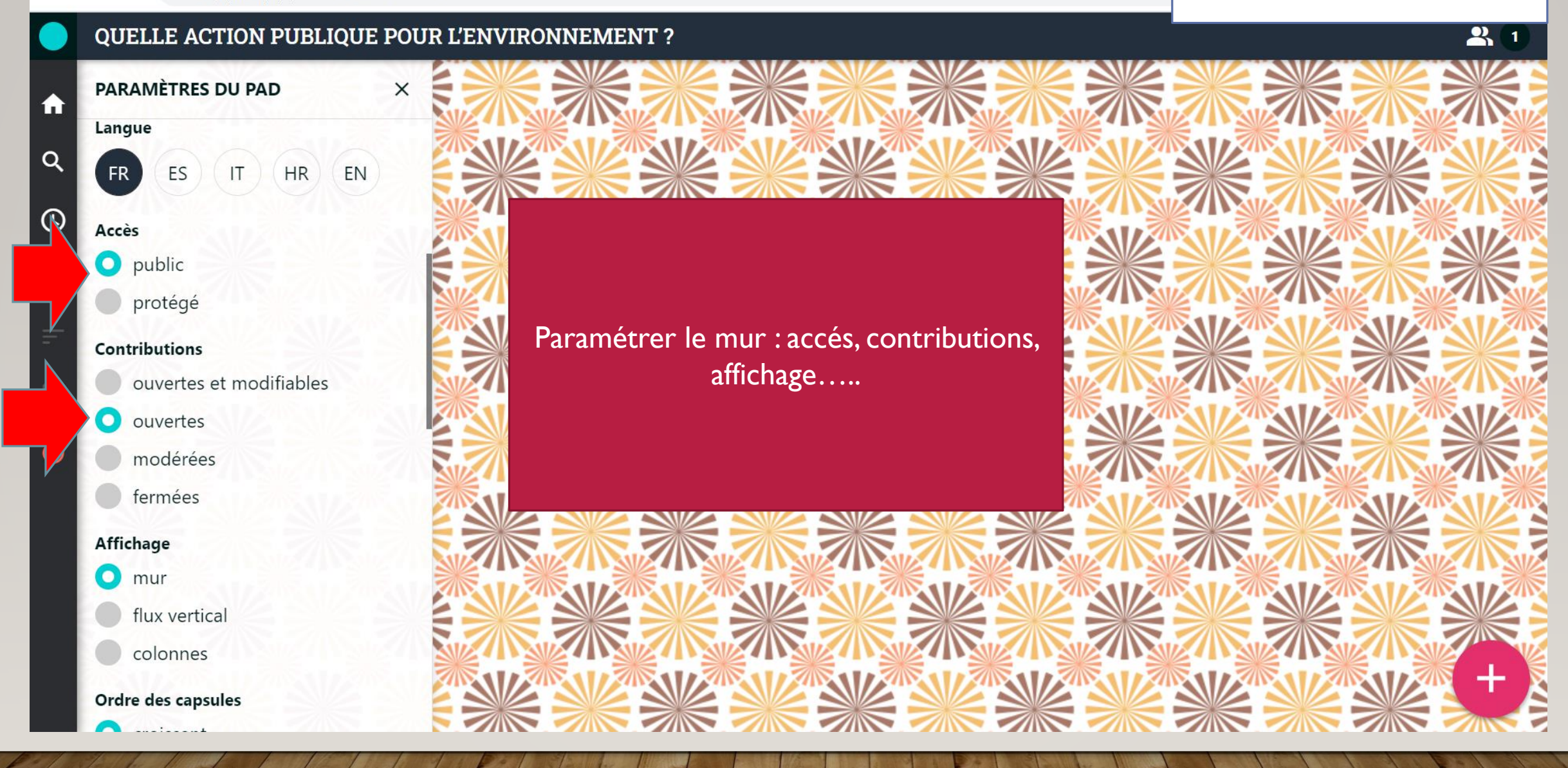

#### $\leftarrow$  $\rightarrow$  $\mathcal{C}$ ■ digipad.app/p/283264/135fcdad2e512

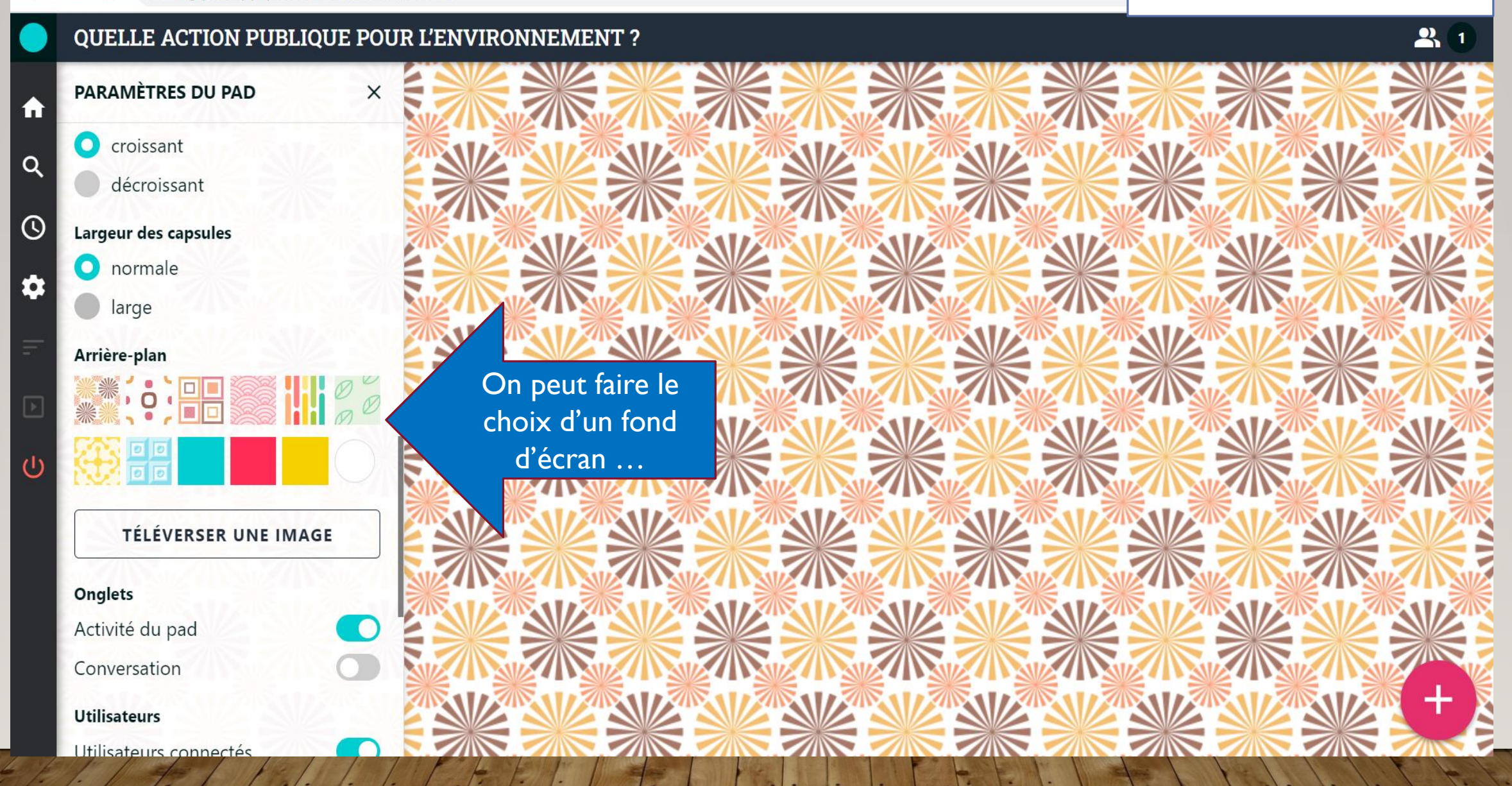

#### $\leftarrow$  $\rightarrow$  $\mathcal{C}$ △ digipad.app/p/283264/135fcdad2e512

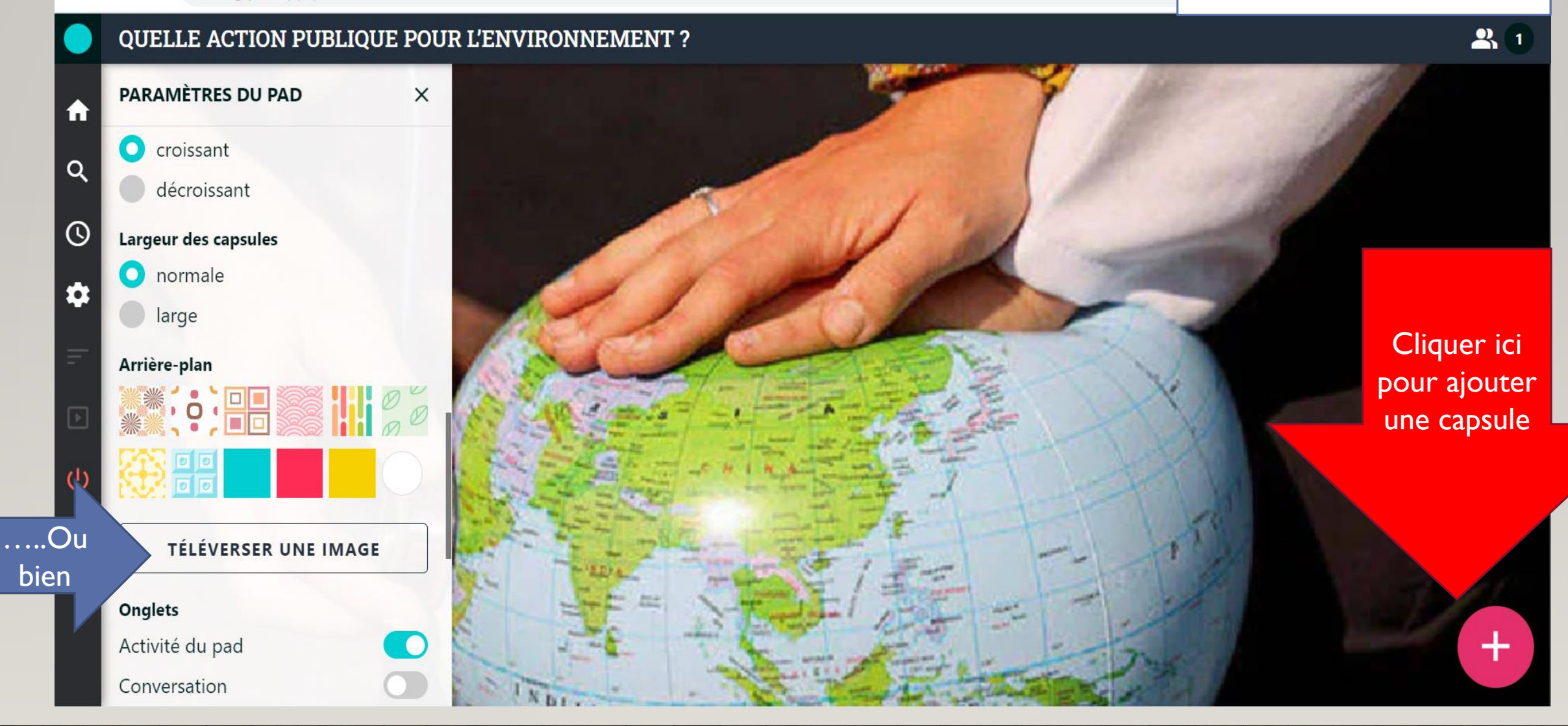

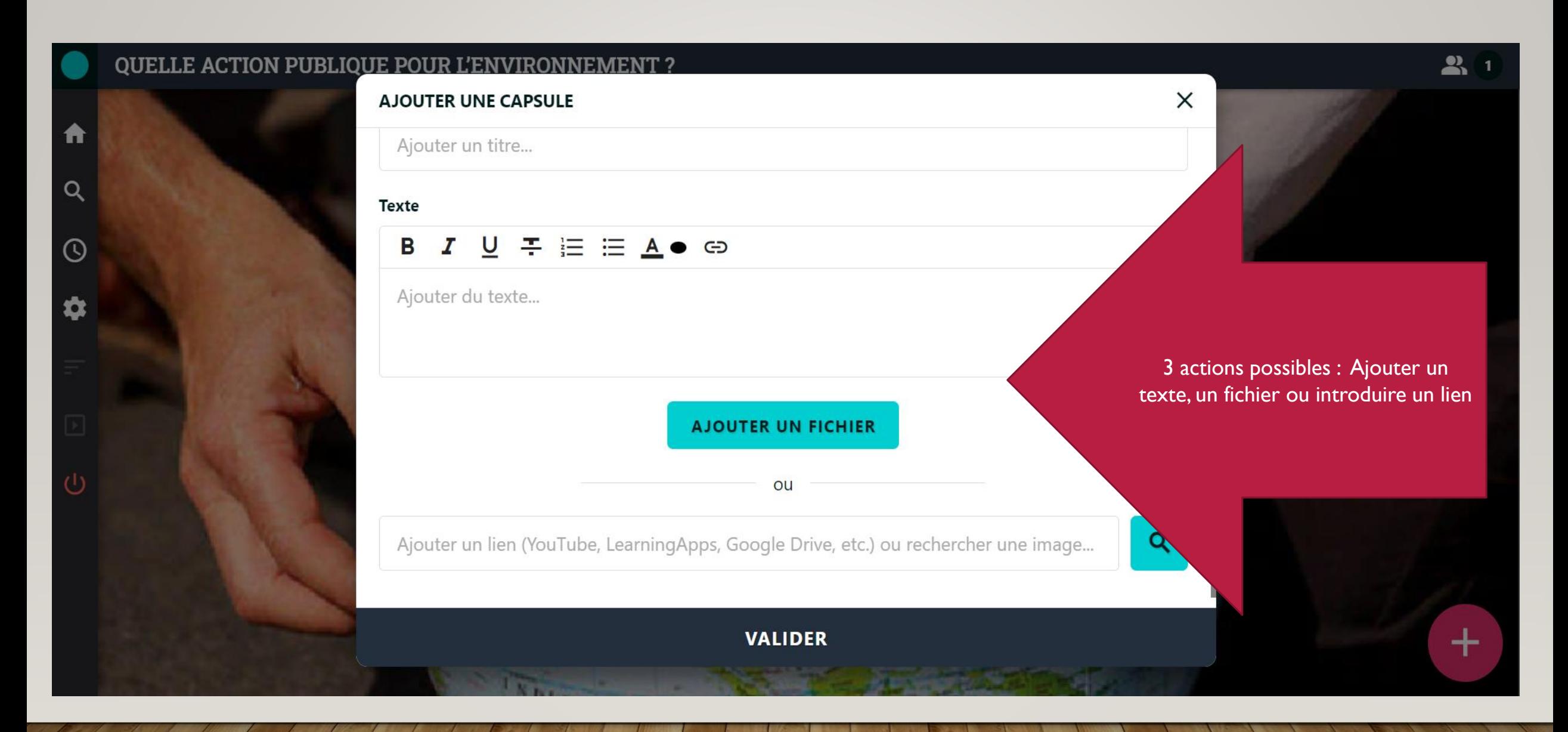

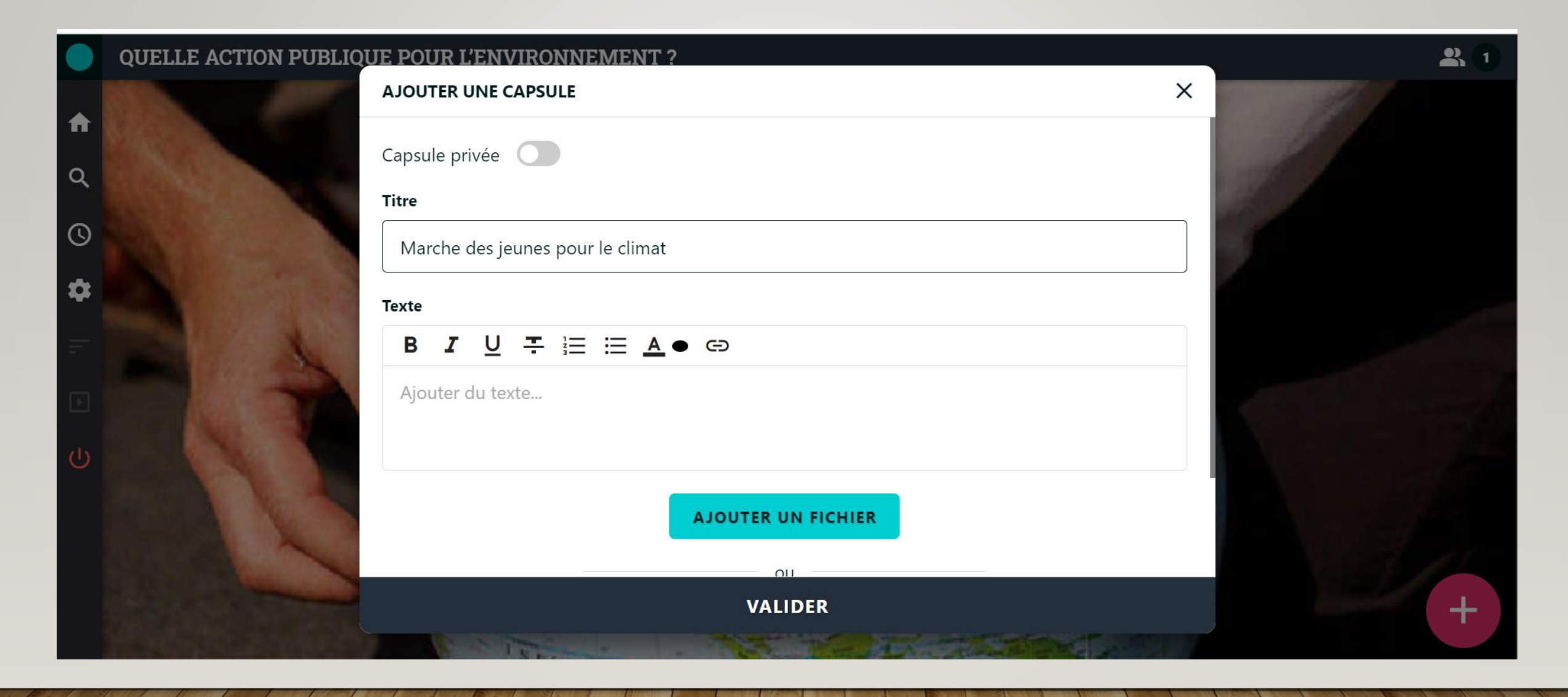

#### $\sum_{n=1}^{\infty}$ **QUELLE ACTION PUBLIQUE POUR L'ENVIRONNEMENT ? AJOUTER UNE CAPSULE**  $\times$ A Marche des jeunes pour le climat  $\alpha$ **Texte** Cliquer pour insérer  $\underline{U}$   $\div$   $\underline{E}$   $\equiv$   $\underline{A}$   $\bullet$   $\Leftrightarrow$ B I une lien vidéo par  $_{\odot}$ exemple<br>La 40 000 manifestants à Paris » RTL LE1945 VIDÉO 1« Marche des jeunes pour le climat : 29  $-2019$  (2min18) **AJOUTER UN FICHIER** ou Q www.lienmini.fr/ses-tle-053 **VALIDER** ┿

#### $\mathcal{C}$ □ digipad.app/p/283264/135fcdad2e512  $\rightarrow$  $\leftarrow$

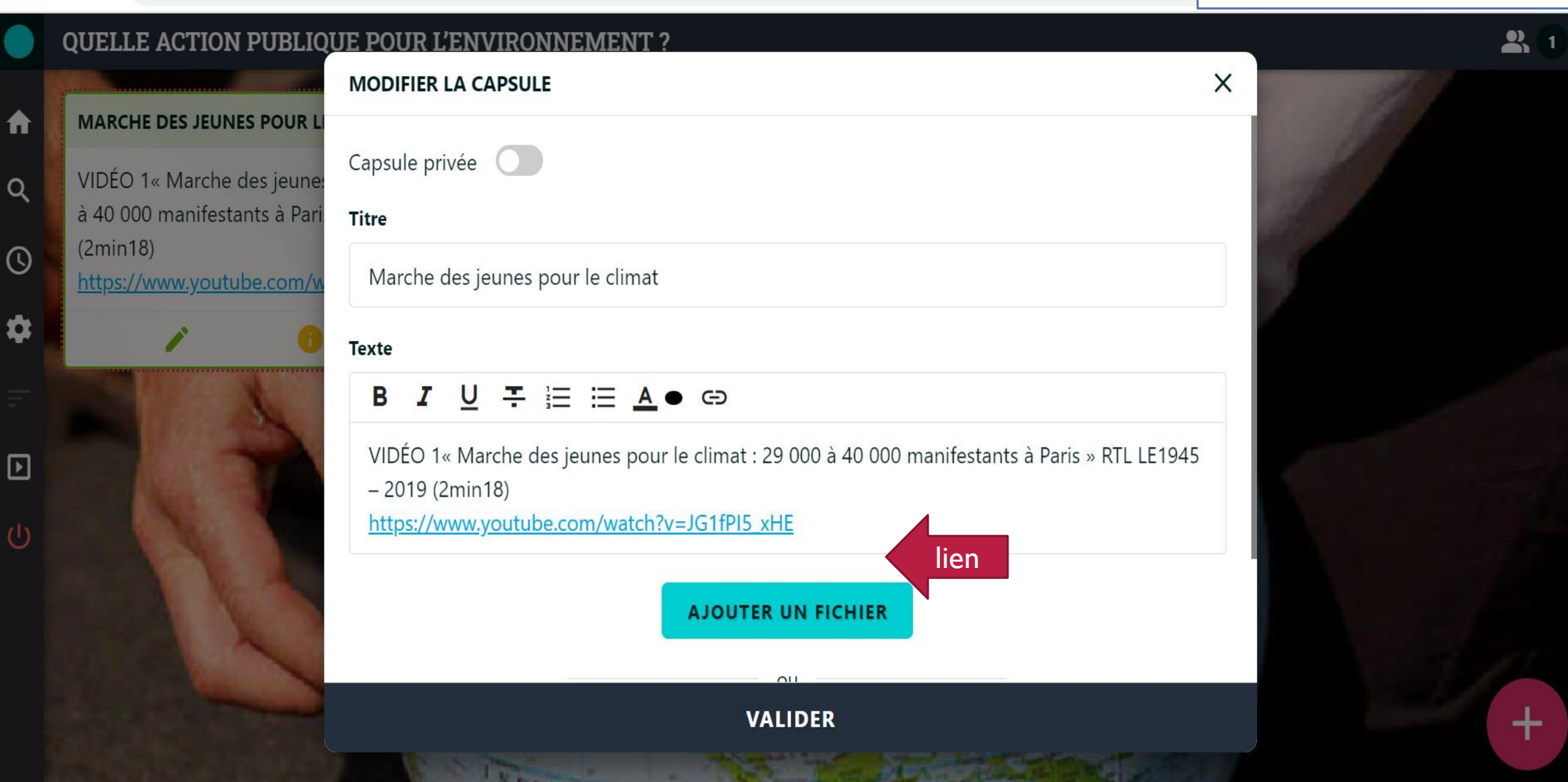

RENE-CORAIL Sandra Gaby, IAN académie Martinique, 2023